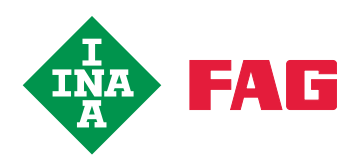

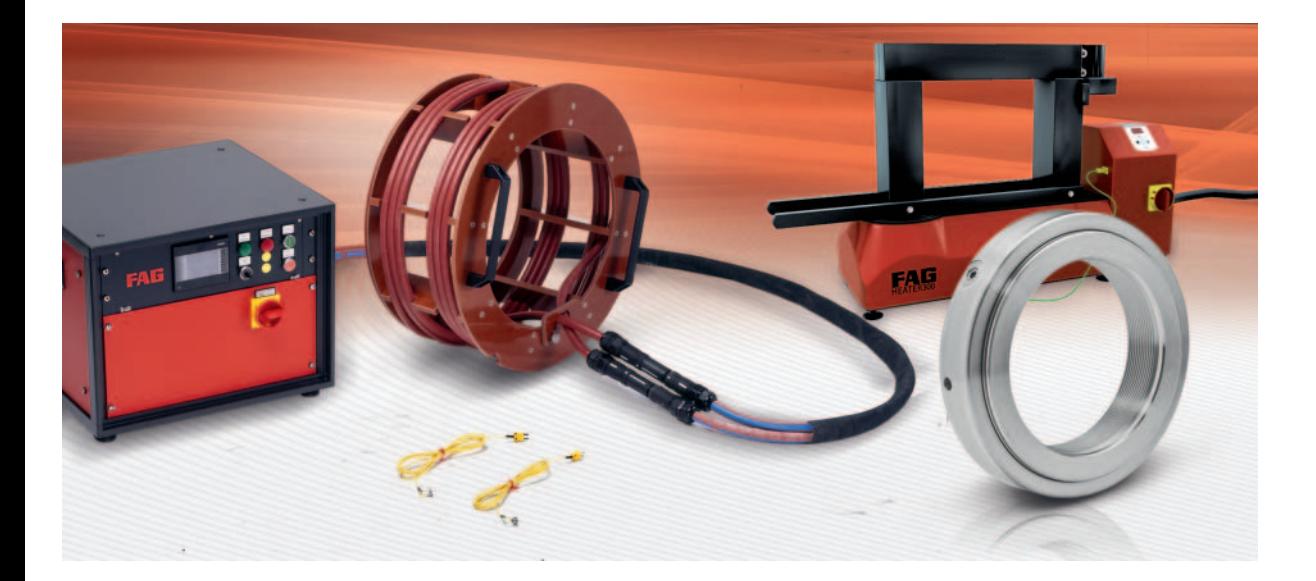

# Einbau von Wälzlagern Hydraulischer Einbau

## **Einbauverfahren**

**Einbau** Wegen der verschiedenen Bauarten und Größen können Wälzlager nicht alle nach der gleichen Methode montiert werden. Man unterscheidet zwischen mechanischen, hydraulischen und thermischen Verfahren.

> Beim Einbau nicht zerlegbarer Lager, Bild 1, müssen die Montagekräfte immer an dem fest gepassten Ring angreifen. Am lose gepassten Ring angreifende Kräfte würden von den Wälzkörpern übertragen, wodurch Laufbahnen und Wälzkörper beschädigt werden könnten. Ein Anwärmen des Gehäuses führt zu einer Aufweitung des Lagersitzes und erleichtert dadurch den Montagevorgang erheblich.

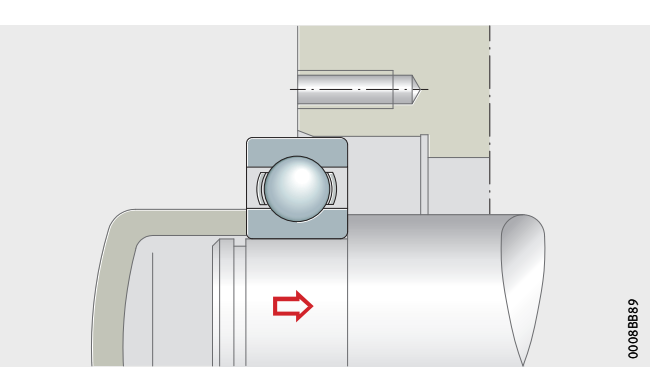

Bild 1 Einbau eines nicht zerlegbaren Lagers

Bei zerlegbaren Lagern, Bild 2, ist der Einbau einfacher; beide Ringe können einzeln montiert werden. Eine schraubende Drehung beim Zusammenbau hilft, Schürfmarken zu vermeiden.

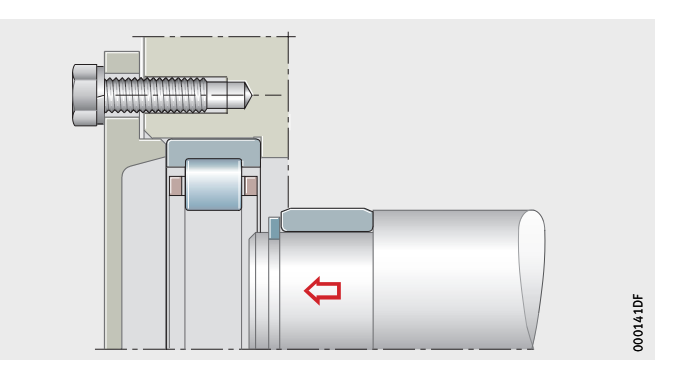

Bild 2 Einbau eines zerlegbaren Lagers

- Hydraulischer Einbau Beim hydraulischen Einbau können große Kräfte aufgebracht werden. Deshalb eignen sich diese Methoden besonders für den Einbau von großen Lagern mit kegeliger Bohrung. Als Montagewerkzeug werden Hydraulikmuttern eingesetzt. Zur Druckerzeugung dienen Ölinjektoren, Handpumpen oder Hydraulikaggregate.
	- Hydraulikmutter Mit Hydraulikmuttern presst man Bauteile mit kegeliger Bohrung auf ihren kegeligen Sitz, Bild 3 und Bild 4. Diese Werkzeuge werden vor allem dann verwendet, wenn andere Hilfsmittel, zum Beispiel Wellenmuttern oder Druckschrauben, die erforderlichen Aufpresskräfte nicht mehr aufbringen können. Hydraulikmuttern bestehen aus einem Ringkolben und einem Pressenkörper. Das Mutterngewinde ist je nach Größe ein metrisches Feingewinde oder ein Trapezgewinde. Zöllige Ausführungen sind ebenfalls verfügbar. Der Ölanschluss ist größenunabhängig immer als G1/4 ausgeführt.

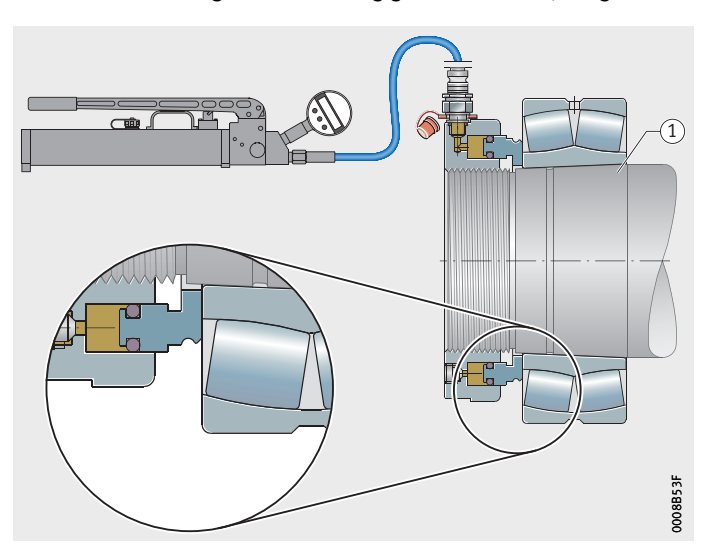

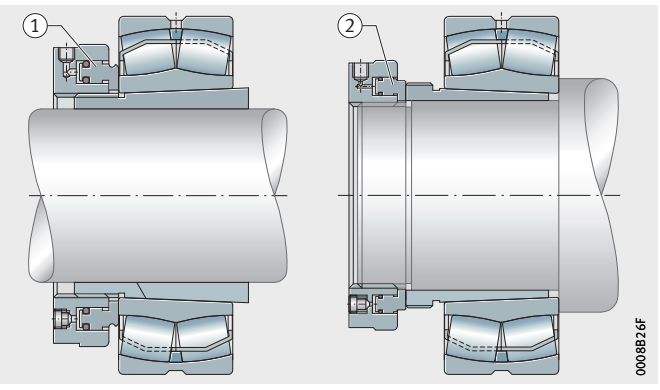

 $\left(\right)$  Montage auf einem kegeligen Sitz

Bild 3 Einbau eines Pendelrollenlagers mit einer Hydraulikmutter

- Aufpressen auf eine Spannhülse Einpressen einer Abziehhülse

Bild 4 Einbau eines Pendelrollenlagers mit einer Hydraulikmutter

### **Einbauverfahren**

Druckölverfahren Beim Druckölverfahren wird Öl zwischen die Passflächen gepresst, Bild 5. Diese Methode eignet sich besonders für den Einbau von großen Lagern mit kegeliger Bohrung auf eine konische Welle oder eine Spann- oder Abziehhülse. Der Ölfilm hebt die Berührung der Passteile weitgehend auf, so dass sie mit geringem Kraftaufwand ohne Gefahr einer Oberflächenbeschädigung gegeneinander verschoben werden können. Passungsrost wird durch Petroleum oder rostlösende Zusätze im Öl aufgelockert.

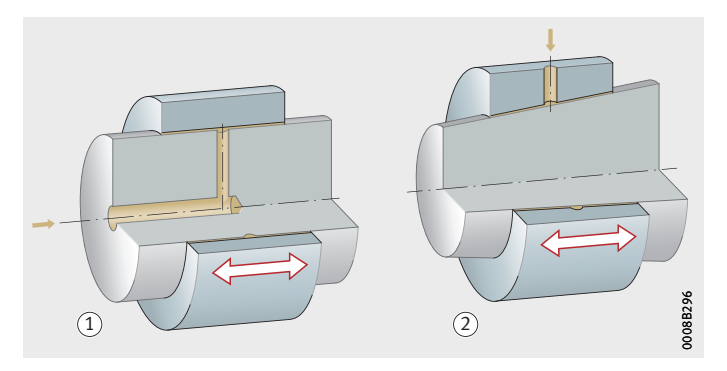

Für das Einpressen des Öls müssen Ölnuten und Zuführungskanäle sowie Anschlussgewinde für die Druckerzeuger vorgesehen sein. Die Breite der Ölnut richtet sich nach der Lagerbreite, Bild 6. Weitere Konstruktionsrichtlinien sind der FAG-Druckschrift WL 80102, Hydraulikverfahren zum Ein- und Ausbau von Wälzlagern, zu entnehmen. Als Montagewerkzeug werden Hydraulikmuttern eingesetzt. Zur Druckerzeugung dienen in der Regel Handpumpen und Hydraulikaggregate. In Einzelfällen können auch Ölinjektoren verwendet werden.

Ein Montageblech verhindert, dass die Hülse oder der Lagerring beschädigt wird. Beim Einpressen der Abziehhülse, Bild 8, Seite 5, wird der Ölanschluss durch die Wellenmutter geführt. Der Verschiebeweg des Lagers oder der Abziehhülse wird nach der erforderlichen Radialluftverminderung festgelegt. Zum Messen der Radialluft muss das Lager vom Öldruck entlastet werden.

Nach dem Ablassen des Drucköls dauert es noch 10 Minuten bis 30 Minuten, bis das Öl völlig aus der Passfuge entwichen ist. Während dieser Zeit muss die axiale Vorspannung weiterwirken. Danach wird die Montagevorrichtung (Mutter mit Druckschrauben oder Hydraulikmutter) abgenommen, und die Wellen- oder Nutmutter wird aufgeschraubt und gesichert.

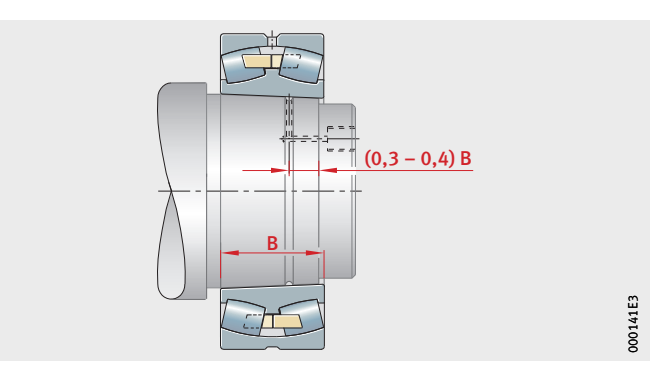

- Zylindrische Sitzfläche 2) Kegelige Sitzfläche

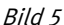

Prinzip der Hydraulikmontage: Aufbau eines Flüssigkeitsfilms zwischen den Passflächen

B = Breite des Lagers

Bild 6 Empfohlene Breite für Ölnuten

Kegelige Welle Bei einem unmittelbaren Lagersitz auf einer kegeligen Welle wird das Öl zwischen die Passflächen gedrückt und das Lager gleichzeitig mit Schrauben oder einer Mutter auf den Kegel gepresst. Dabei wird die Radialluftverminderung oder der axiale Verschiebeweg gemessen, Bild 7.

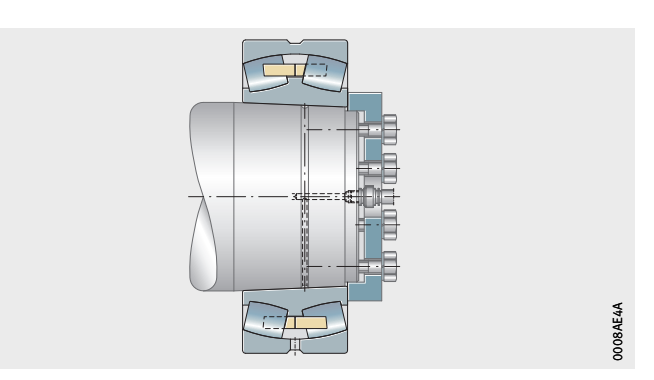

Bild 7 Lagersitz auf der Welle

Abziehhülse Bei einem Lagersitz auf der Abziehhülse wird das Öl zwischen die Passflächen gedrückt und die Abziehhülse mit Schrauben oder einer Mutter in die Lagerbohrung gepresst. Das Öl wird hierbei durch die Wellenmutter geführt. Dabei wird die Radialluftverminderung gemessen, Bild 8.

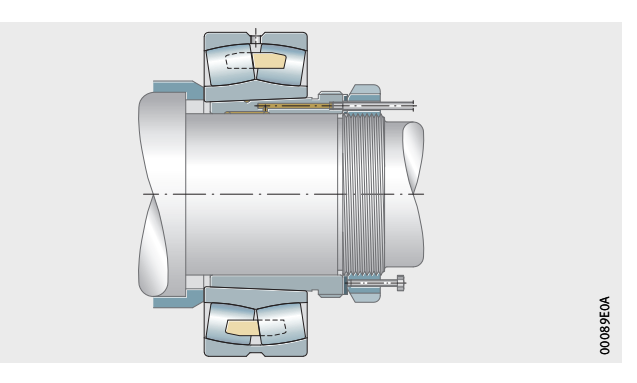

Bild 8 Lagersitz auf der Abziehhülse

Spannhülse Bei einem Lagersitz auf der Spannhülse wird das Öl zwischen die Passflächen gedrückt und das Lager mit Schrauben oder einer Mutter auf die Spannhülse gepresst. Dabei wird die Radialluftverminderung gemessen, Bild 9.

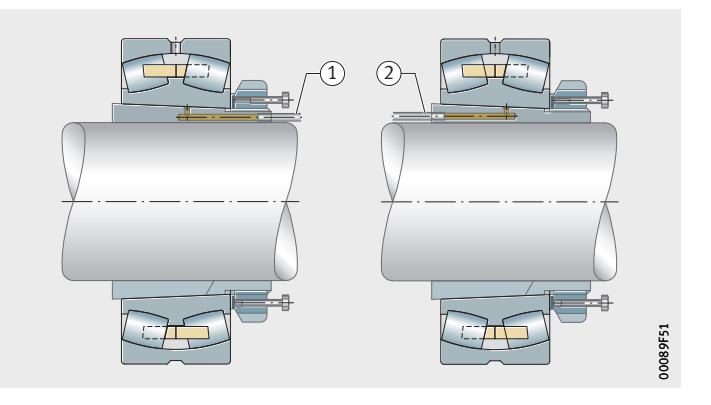

 $\left( \mathrm{\textcolor{black}{\hat{0}}} \right)$ Ölanschluss auf der Gewindeseite Ölanschluss auf der Kegelseite

Bild 9 Lagersitz auf der Spannhülse

## **Einbauverfahren**

Ölinjektor Beim Einbau von Lagern mit kegeliger Bohrung, die unmittelbar auf dem kegeligen Zapfen sitzen, wird nur wenig Öl für das Druckölverfahren benötigt. Es genügen daher einfache Injektoren mit geringer Fördermenge, Bild 10. Schaeffler liefert Injektoren in zwei Größen mit den Anschlussgewinden G3/8 und G3/4. Der kleinere Ölinjektor kann bis 80 mm, der größere bis 150 mm Wellendurchmesser eingesetzt werden.

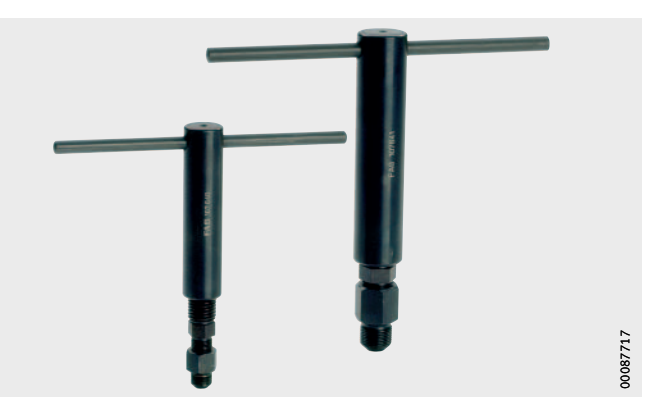

Bild 10 Ölinjektoren

Handpumpe Bei zylindrischen Passflächen und bei Spann- und Abziehhülsen erfordert der an den Rändern der Passflächen auftretende Ölverlust eine stärkere Ölzufuhr, so dass eine Pumpe verwendet werden muss, Bild <sup>11</sup>.

> Als Druckflüssigkeit verwendet man ein Maschinenöl mittlerer Viskosität. Für den Einbau wird ein möglichst dünnflüssiges Öl mit einer Viskosität von  $\approx$  75 mm<sup>2</sup>/s bei +20 °C (Nennviskosität 32 mm2/s bei +40 °C) empfohlen, damit das Öl nach der Montage restlos aus der Passfuge entweicht.

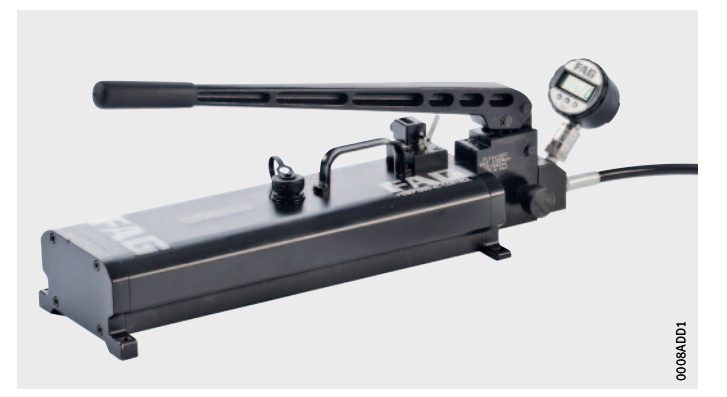

Bild 11 FAG-Handpumpensatz

Weitere Informationen Diese PDF-Datei ist Teil von "medias" (medias.schaeffler.de). Bitte beachten Sie auch alle weiteren, dort angebotenen Informationen (Internet-Seiten, PDF-Dateien), sofern diese Informationen für Ihre Aufgabe zutreffend sind.?

## **Schaeffler Technologies**

Industriestraße 1–3 91074 Herzogenaurach Deutschland Internet www.ina.de E-Mail info.de@schaeffler.com In Deutschland: Telefon 0180 5003872 Telefax 0180 5003873 Aus anderen Ländern:

Telefon +49 9132 82-0 Telefax +49 9132 82-4950

## **Schaeffler Technologies**

Georg-Schäfer-Straße 30 97421 Schweinfurt Deutschland Internet www.fag.de E-Mail faginfo@schaeffler.com In Deutschland: Telefon 0180 5003872 Telefax 0180 5003873 Aus anderen Ländern:

Telefon +49 9721 91-0 Telefax +49 9721 91-3435 Alle Angaben wurden sorgfältig erstellt und überprüft. Für eventuelle Fehler oder Unvollständigkeiten können wir jedoch keine Haftung übernehmen. Technische Änderungen behalten wir uns vor.

© Schaeffler Technologies AG & Co. KG Ausgabe: 2017, August

Nachdruck, auch auszugsweise, nur mit unserer Genehmigung. MH 1 D-D